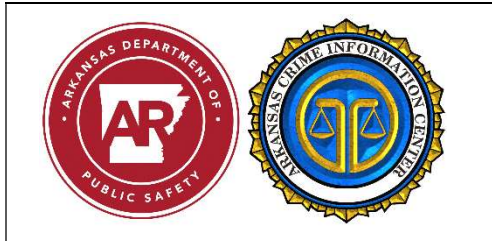

## Request for Additional

## ACIC Workstation/Workstation ID's

## **Please email the completed form to: ACIC.workstation@dps.arkansas.gov**

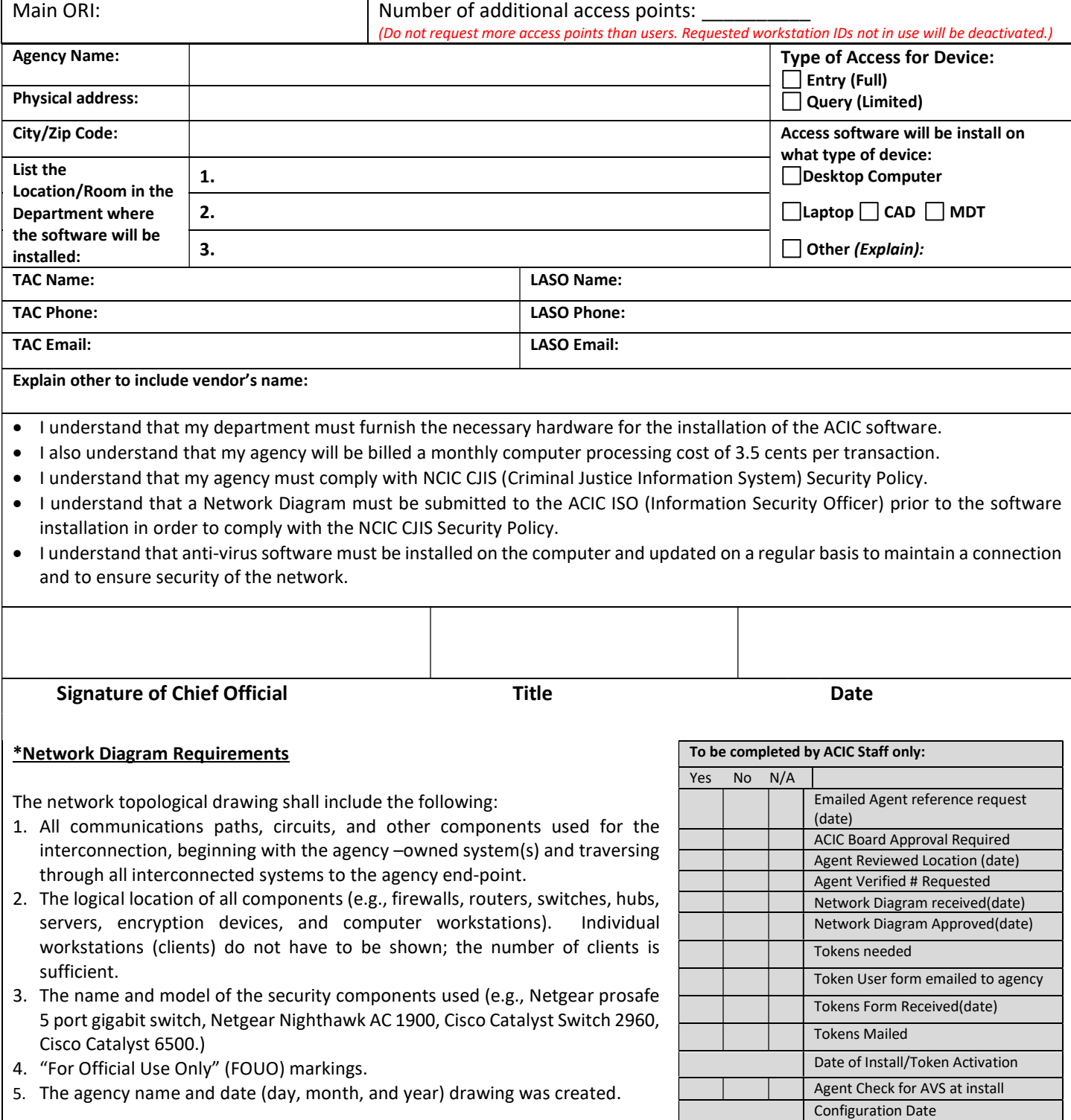